Feed Reader: **XML**

### ❑ **Atom Feed (Format):**

- **–** Basierend auf Auszeichnungssprache XML (Extensible Markup Language)
- **–** Mime-Type ist application/atom+xml (siehe [iana.org\)](https://www.iana.org/assignments/media-types/media-types.xhtml)

#### **– Beispiel:**

```
<?xml version="1.0" encoding="UTF-8" standalone="yes"?>
<feed xmlns="http://webis.de/feedreader/model/atom">
  <id>http://webis.de/feedreader/model/atom</id>
  <title>WebTec Resources</title>
  <updated>2017-03-02T11:49:12.563+01:00</updated>
  <author>
    <name>Webis Group</name>
  </author>
  <subtitle>A collection of useful tools...</subtitle>
  <entry>
    <id>f2b46170</id>
    <title>A Complete Guide to Flexbox</title>
    <updated>2016-12-27T17:49:31Z</updated>
    <author>
      <name>Chris Coyier</name>
    </author>
    <link href="https://css-tricks.com/snippets/css/a-guide-to-flexbox/"/>
    <summary>And this is why...</summary>
  </entry>
  ...
</feed>
```
Feed Reader: **XML**

#### ❑ **XML-Schema Hinweise:**

- **–** Ist auch ein XML-Dokument
- **–** Hat die Dateiendung **.xsd**
- **–** Besitzt das Element **<xs:schema>** als Wurzelelement
	- Kann Attribute enthalten (targetNamespace, xmlns, elementFormDefault, ...)
	- targetNamespace: Namespace der Instanzdokumente (Zielnamensraum globaler Elemente und Attribute)
	- xmlns: Zur Angabe des "default namespace"
	- elementFormDefault: qualified/unqualified (Beziehe lokal definierte Elemente auf den Zielnamensraum (oder nicht). Setzt den "default" Wert für das Element-Attribut form . qualified = Element muss Namespace-Präfix besitzen [\(Beispiel\)](https://msdn.microsoft.com/en-us/library/aa468557.aspx#code-snippet-21))
- **–** Tipp: Ein <xs:complexType> außerhalb eines <xs:element> kann in mehreren <xs:element> wiederverwendet werden.
- **– Aufbau eines XML-Schemas**: siehe Vorlesungsfolien!

Nützliche Tools und Referenzen zur Bearbeitung

❑ Hilfreiche Tools zur Visualisierung von XSD: [visualxsd.com,](http://visualxsd.com/) [xmlgrid.net](http://xmlgrid.net/view/xsdViewer.html)

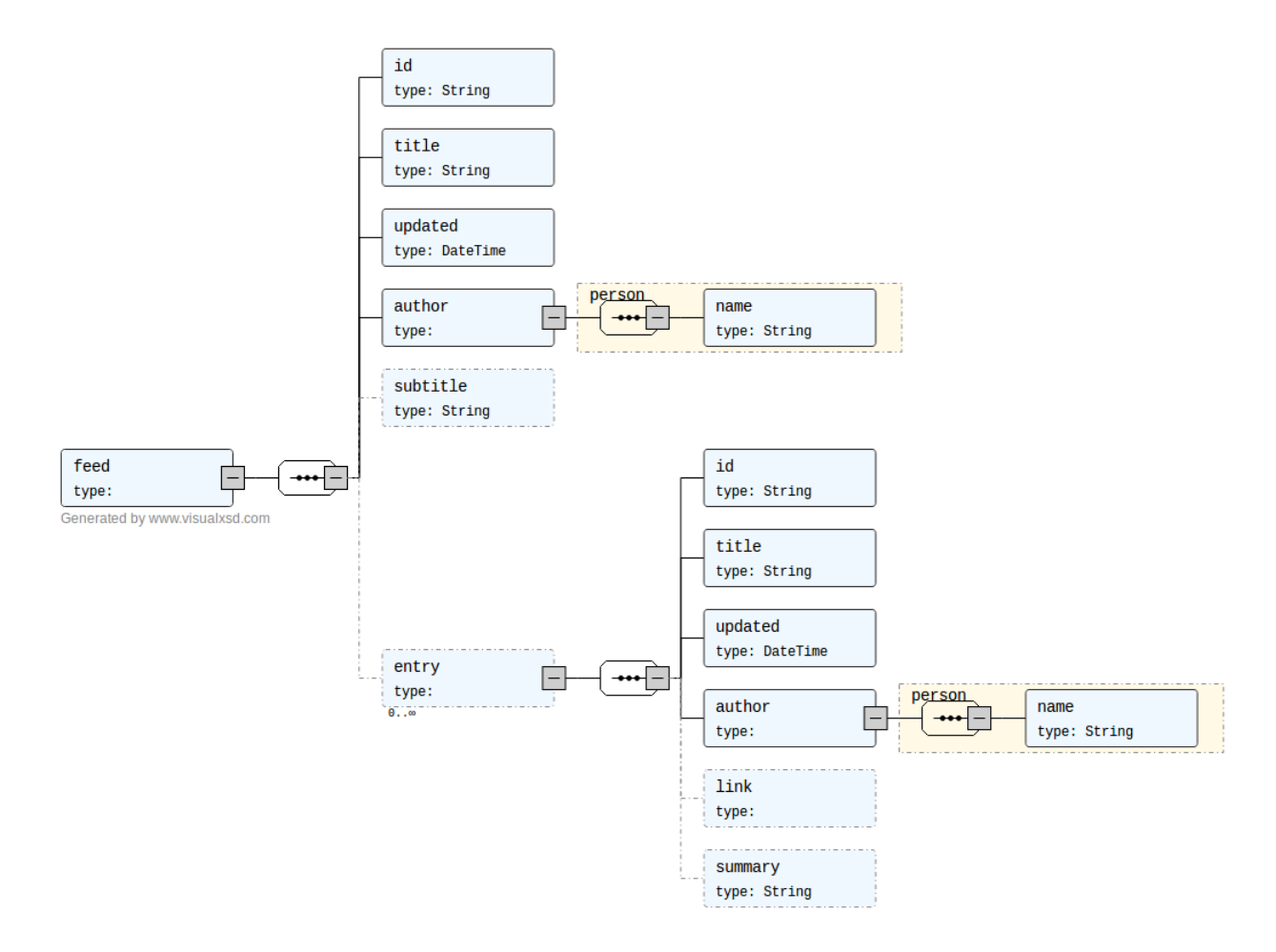

Nützliche Tools und Referenzen zur Bearbeitung

- ❑ XML-Dokument gegen XML-Schema validieren:
	- **–** [utilities-online.info/xsdvalidation](http://www.utilities-online.info/xsdvalidation/)
	- **–** [freeformatter.com/xml-validator-xsd.html](http://www.uni-weimar.de/medien/webis/teaching/lecturenotes/www.freeformatter.com/xml-validator-xsd.html)
- ❑ Liste von Attributen für <xs:element>:
	- **–** [w3schools.com/xml/el\\_element.asp](https://www.w3schools.com/xml/el_element.asp)
	- **–** [msdn.microsoft.com](https://msdn.microsoft.com/library/ms256118(v=vs.120).aspx)